The copy flimed here has been reproduced thanke to the generosity of:

Metropolitan Toronto Reference Library Business and Social Sciences Department

The images oppearing here are the best quelity possible considering the condition and legibility of the original copy and in keeping with the fliming contract specifications.

Original copies in printed paper covers are flimed beginning with the front cover and ending on the last page with a printed or illustrated impression, or the back cover when eppropriete. All other original copies are flimed beginning on the first page with a printed or illustrated impression, end ending on the last page with a printed or lilustrated impression.

The last recorded frame on each microfiche shell contain the symbol - (meening "CON-TINUED"), or the symbol  $\nabla$  (meening "END"), whichever epplies.

Maps, plates, charts, etc., may be flimed at different reduction retios. Those too lerge to be entirely included in one exposure ere filmed beginning in the upper left hend corner, left to right end top to bottom, es meny frames ss required. The following diagrams lilustrate the method:

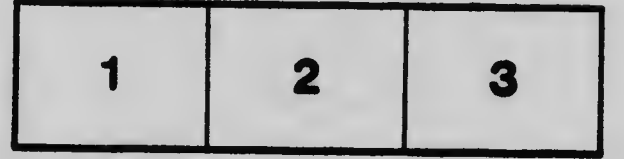

L'exemplaire flimé fut reproduit grâce à le générosité de:

> Metropolitan Toronto Reference Library Business and Sociel Sciences Department

Les images suiventes ont été reproduites evec le pius grand soin, compte tenu de le condition et de la netteté de l'exemplaire filmé, et en conformité avec les conditions du contret de flimeae.

Les exemplaires originaux dont la couverture en papier est imprimée sont flimés en commençent par le premier plat et en terminant soit per la dernière page qui comporte une empreinte d'impression ou d'illustration, soit par le second piet, selon le cas. Tous les eutres exempleires originaux sont filmés en commençant per le première page qui comporte une empreinte d'impression ou d'illustration et en terminant per la dernière page qui comporte une telle empreinte.

Un des symboles suivents eppareîtra sur le dernière image de cheque microfiche, seion le cas: le symbole - signifie "A SUIVRE", le symbole V signifie "FIN".

Les cartes, planches, tableaux, etc., peuvent être filmés à des taux de réduction différents. Lorsque is document est trop grend pour être reproduit en un seul cliché, il est filmé à pertir de l'angie supérieur geuche, de geuche à droite. et de haut en bes, en prenent le nombre d'imeges nécessaire. Les diegrammes suivents iliustrent ie méthode.

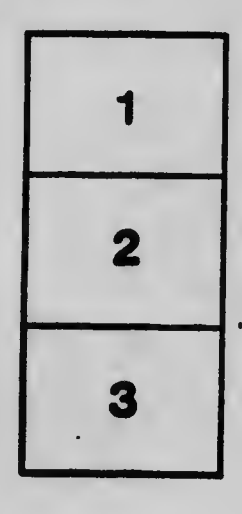

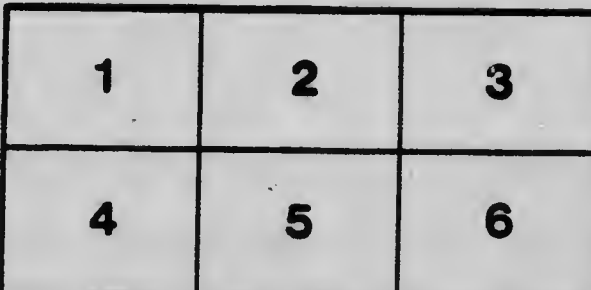

Ó